### 宇宙物理・数理科学研究室 インファイン Astrophysics & Mathematical Sciences

## 卒業研究中間報告 B17-028 三田大晃

# # # # # s # # # # # 0 0 0 0 0 0 0 0 # # 0 0 0 0 0 0 0 0 # # 0 0 0 0 0 0 0 0 #  $\#$  0 0 0 0 0 0 0  $\#$ 

Q-learningを使った 迷路の最短経路学習

目的 強化学習の一種であるQ-learningを用いて迷路の最短経路を見つける

- 1度通った場所は通れない.
- 上下左右のいずれかに必ず進む.
- 3. 上下左右のいずれにも進むことが不可能な場合,またg(goal)にたどり 着いた場合,1試行を終了する.

#### 問題設定

右図のような10×10の迷路を用いて, s(start)とg(goal)を設定する.

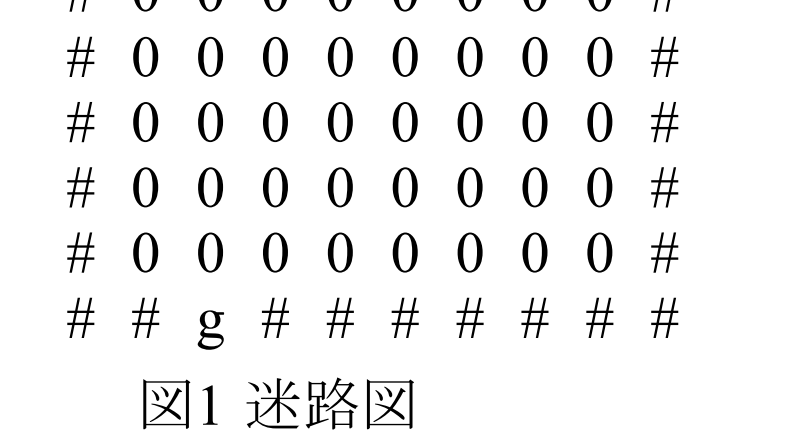

ルール

- 1. Q(s,a)とはどちらに進むかの判断に使う値である(行動価値)
- 2. 現在位置sでどちらに行動aするべきかの表をQtable(表1 参照)という.
- 3. はじめはすべてのQ(s,a)=0である.
- 4. ゴールまでの最短距離が定まればQ(s,a)の各要素の合計は収束する.

### Q-learningとは

Q-learningは強化学習の一種で,右図のようなQtableを用い る.Qtableは現在位置sから行動aをしたときの行動価値Q(s,a)を示 す表である.

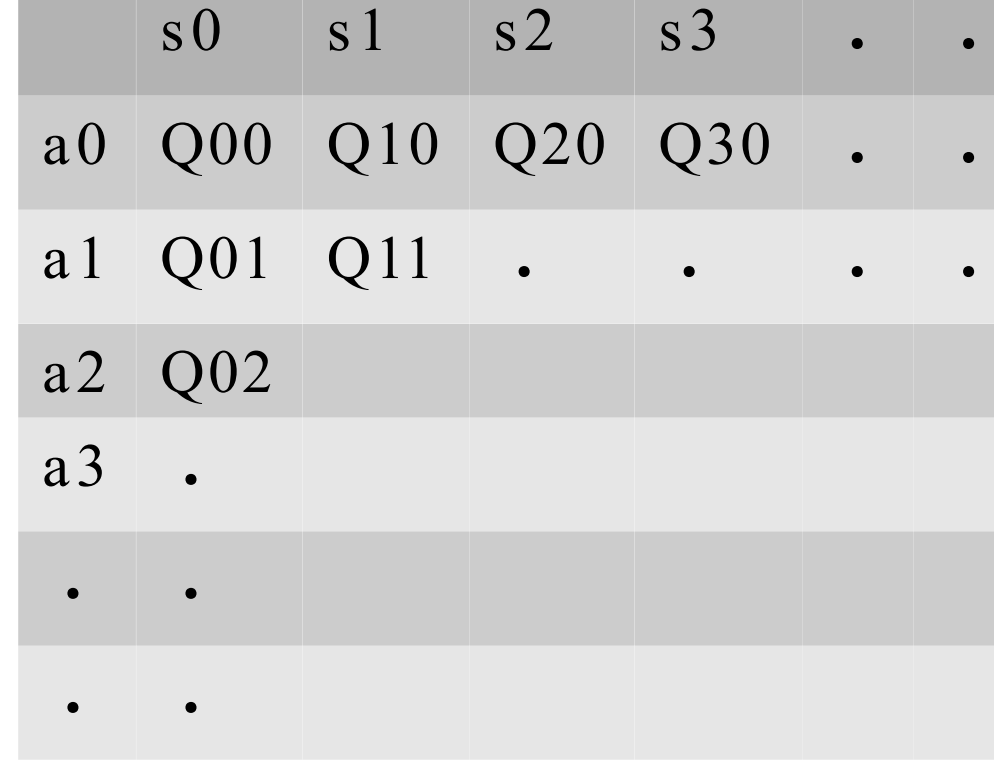

表1 Qtable

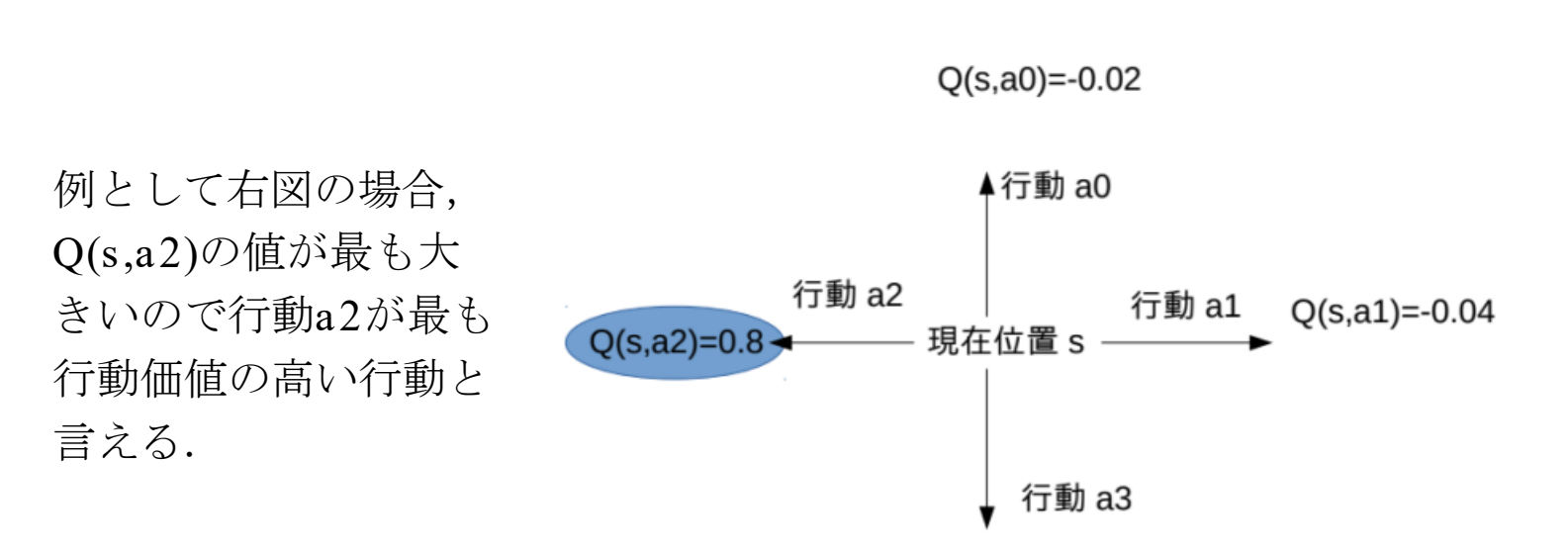

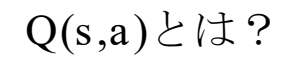

- 1. 何回学習すればよいか.
- 迷路のサイズを変えてみる.
- Qtableに従うときと、無視するときの割合を変えてみる.
- 4. 報酬の値を変えてみる.
- 5. 学習率(1歩進んだときのQ値の優先度)を変えてみる.
- 迷路のますの数を減らすと、必要な学習回数は減る. 2. 迷路のますの数を増やしすぎると、start付近で無駄な行動
	- をする.

エージェントの設定

 $Q(s, a3)=0.03$ 

エージェントとは、どちらに進むかの判断の基準であり、現在位置sを受け取って行動aを出力する.

割合を変えて 100%でQ値に従うとき,0%でQ値に従うとき,50%で

エージェントの行動政策は以下のとおりである.

・70%の確率で最もQ(s,a )の高い行動aを選択する. ・残りの30%の確率でランダムに行動する.

エージェントは、学習しながらQtableを更新する.

#### Q-learningでよりよい学習を行うため、以下の検証を行った.

### Q値更新式

Q(s,a)の値は次式を使い、エージェントが行動aを選択するたびに更新していく.

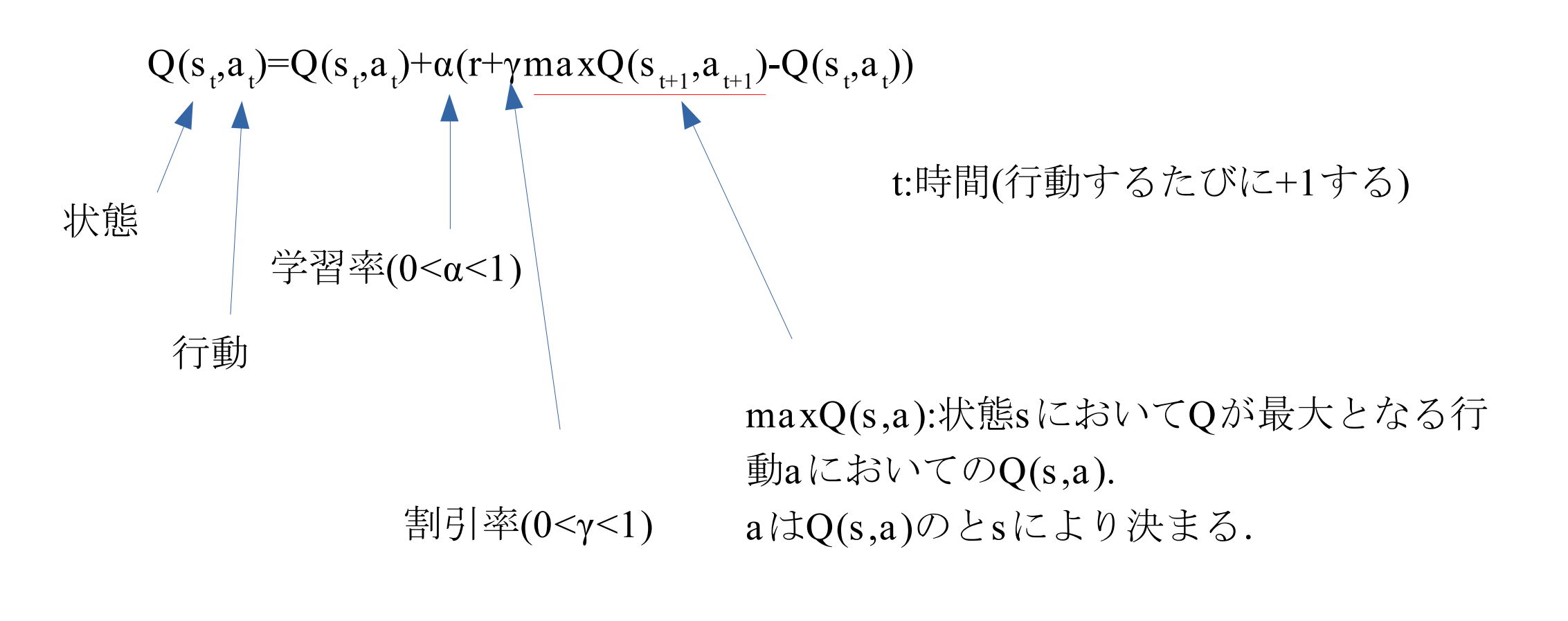

何回学習すればよいのか?

#### 迷路の最短距離を見つけるのに必要な学習回数を調べるため次式(Q値の総量)を用いた.

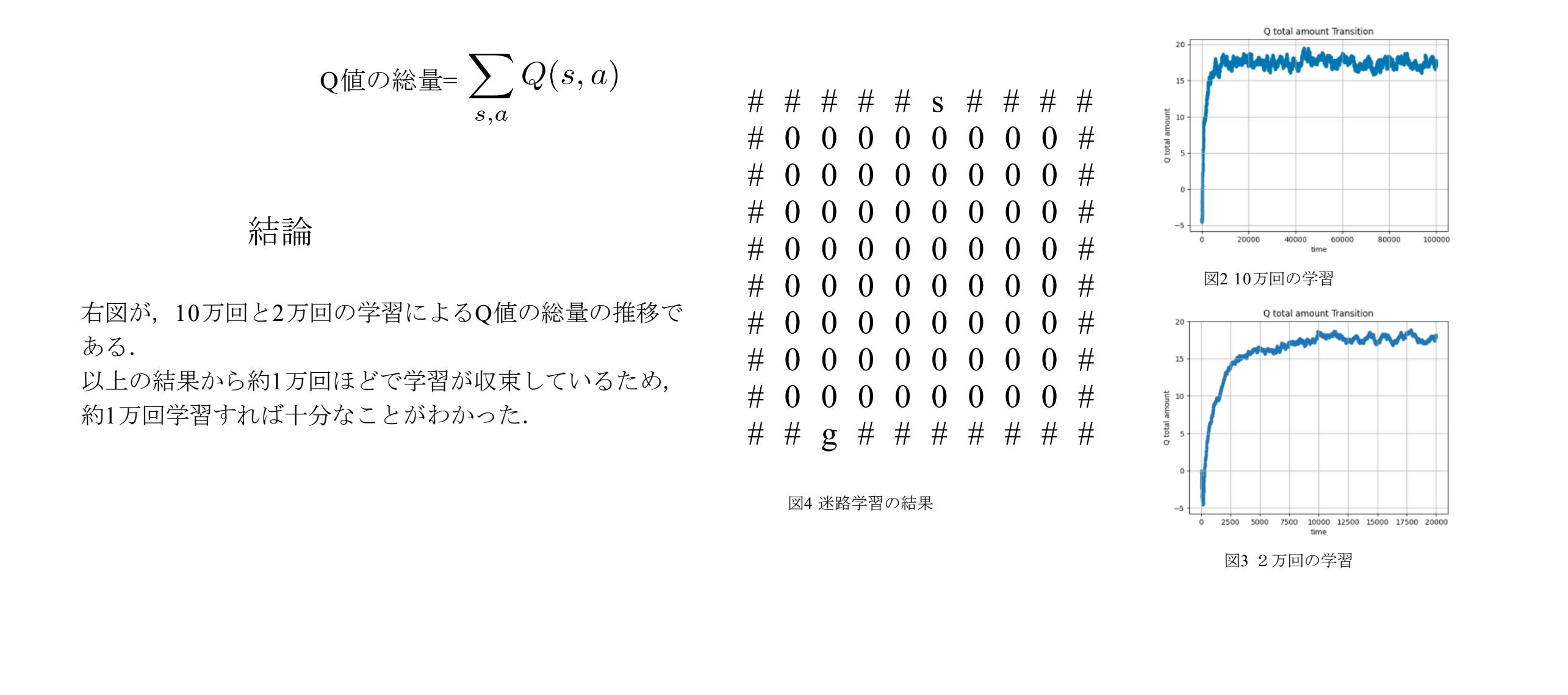

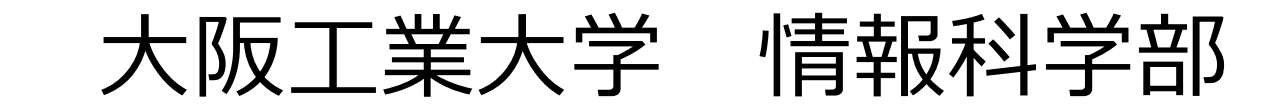

### 大阪工業大学 情報科学部 http://www.oit.ac.jp/is/shinkai/ 北山祭2020/11/3

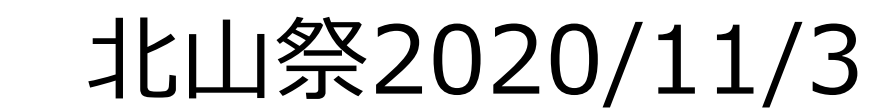

### 迷路のサイズを変えてみる

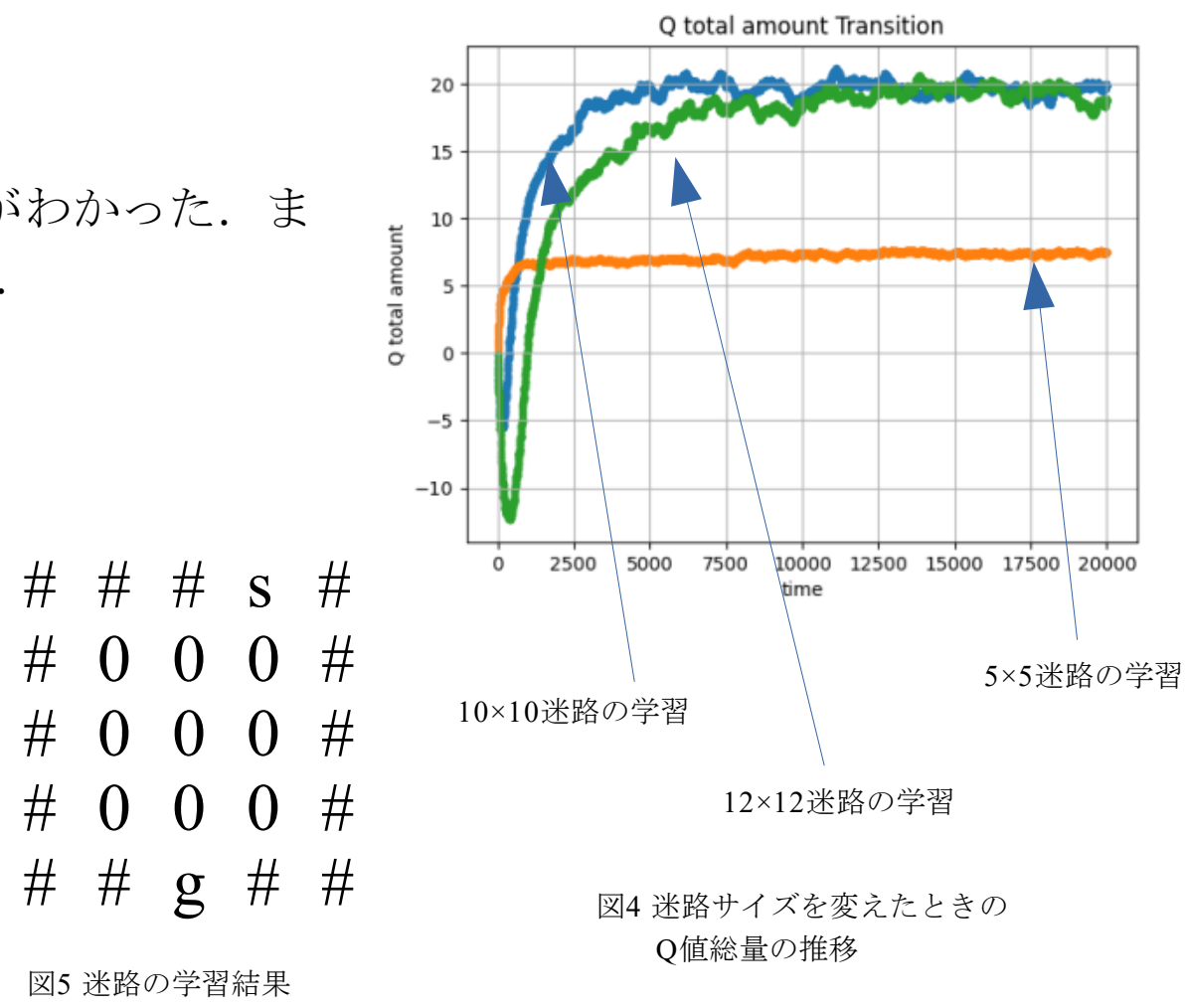

# # # s # 5×5の迷路で学習した結果,約5000回ほどで学習が収束していることがわかった. ま た, 12×12は1万回ほどで収束したがstart近くで無駄な行動が見られた. 結論

Qtableに従うときと,無視するときの

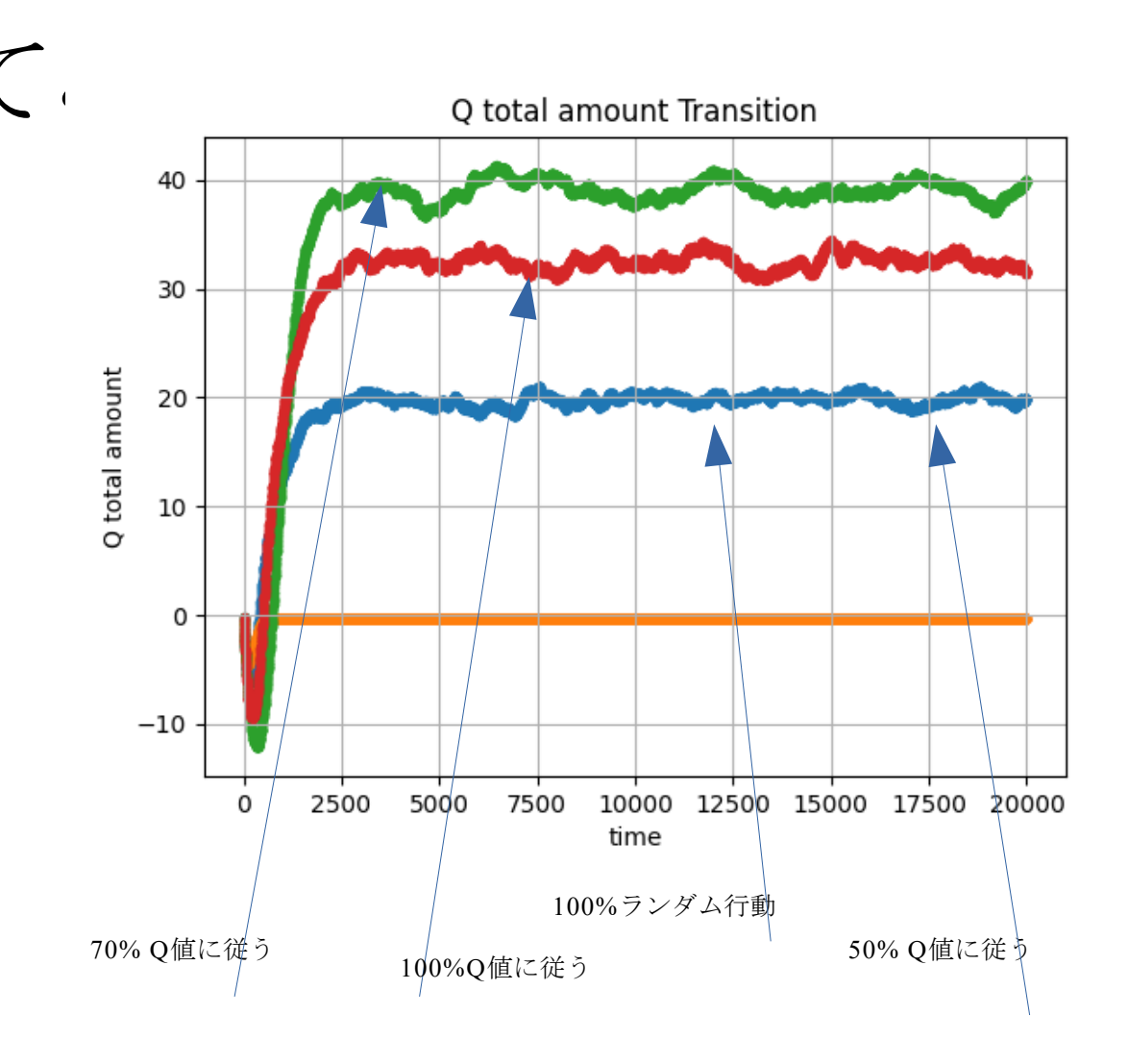

Q値に従うときの3つを試した.

#### 結論

- 100%Q値に従うとき, 一度ゴールしてしまう と, Q値が固まり変化しなくなる.
- 2. 0%Q値に従うとき, Q値の総量が大きくなって いる. これは無駄な行動を多数行い学習したた めだと思われる.
- 3. 50%Q値に従うとき,70%のときより無駄な行 動が増えたが収束が早くなった. インディング インディー アルマード

図6 Qtableに従う確率を変えたときのQ値総量の推移

報酬の値を変えてみる.

#### 報酬rはゴールするとき1,それ以外で-0.04と設定していたが, それ以外を-0.04から0に変更した.

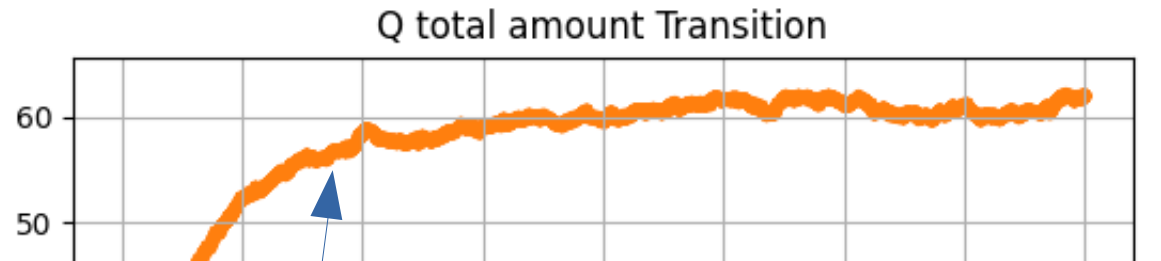

#### 結論

- 報酬が0以上だけになったためQ値が全体的に大きくなっ と考えられる.
- 2. 報酬-0.04のときよりQ値の収束は早くなった.

図7 報酬を変えたときのQ値総量の推移

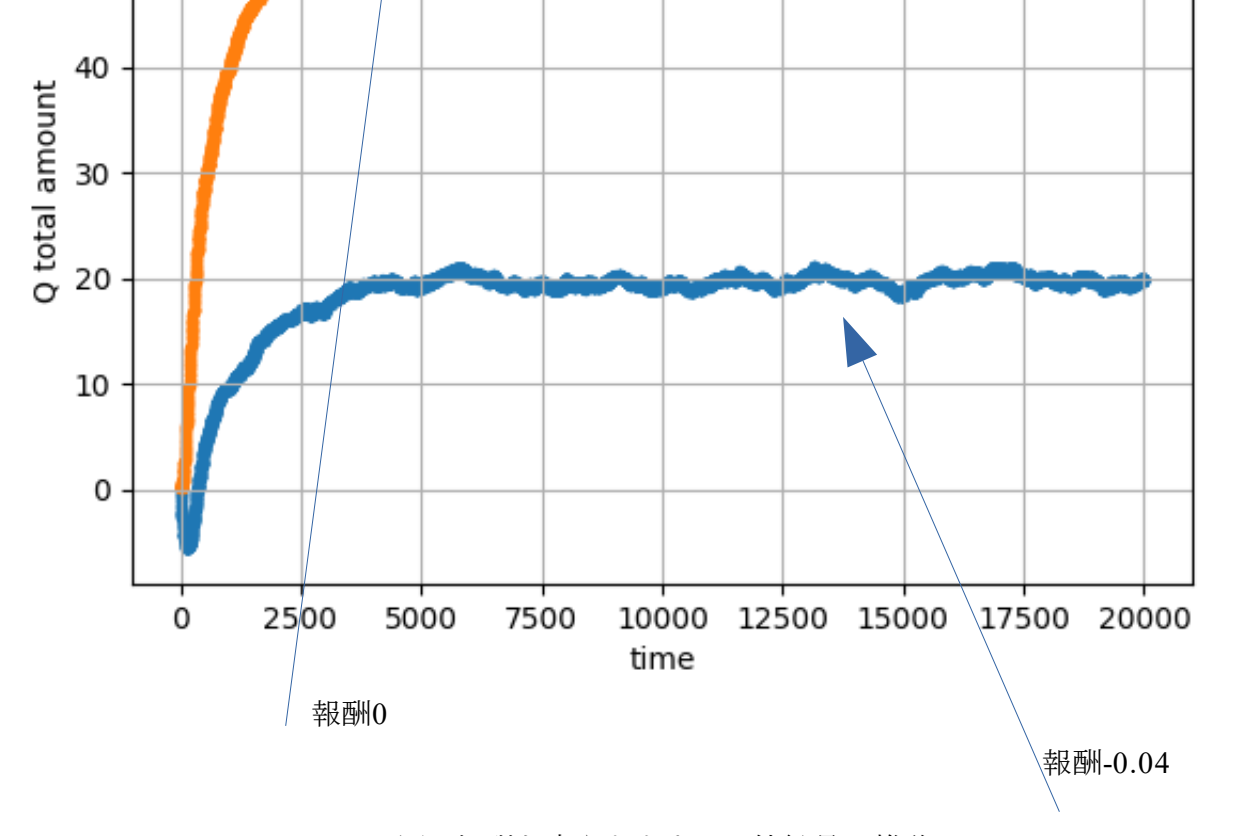

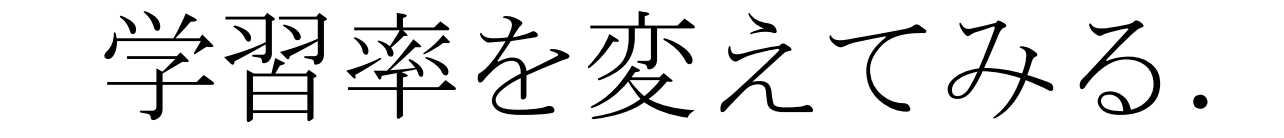

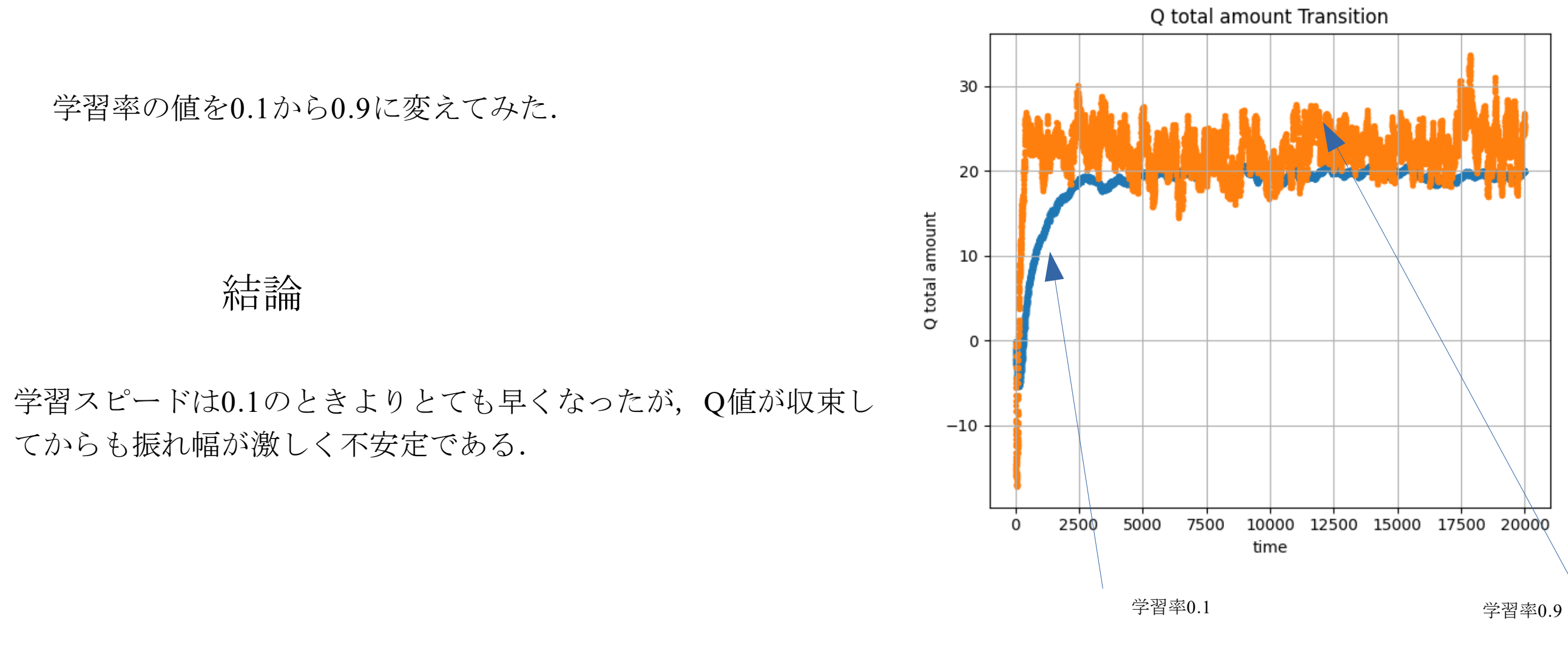

図8 学習率を変えたときのQ値総量の推移

# Q-learningを使った迷路の最短距離学習